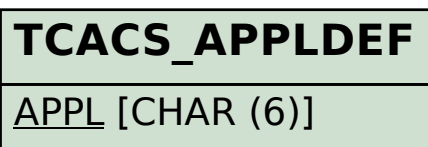

## SAP ABAP table CACS S CSC {Identical copy of CACS CTRTBU only as a structure}

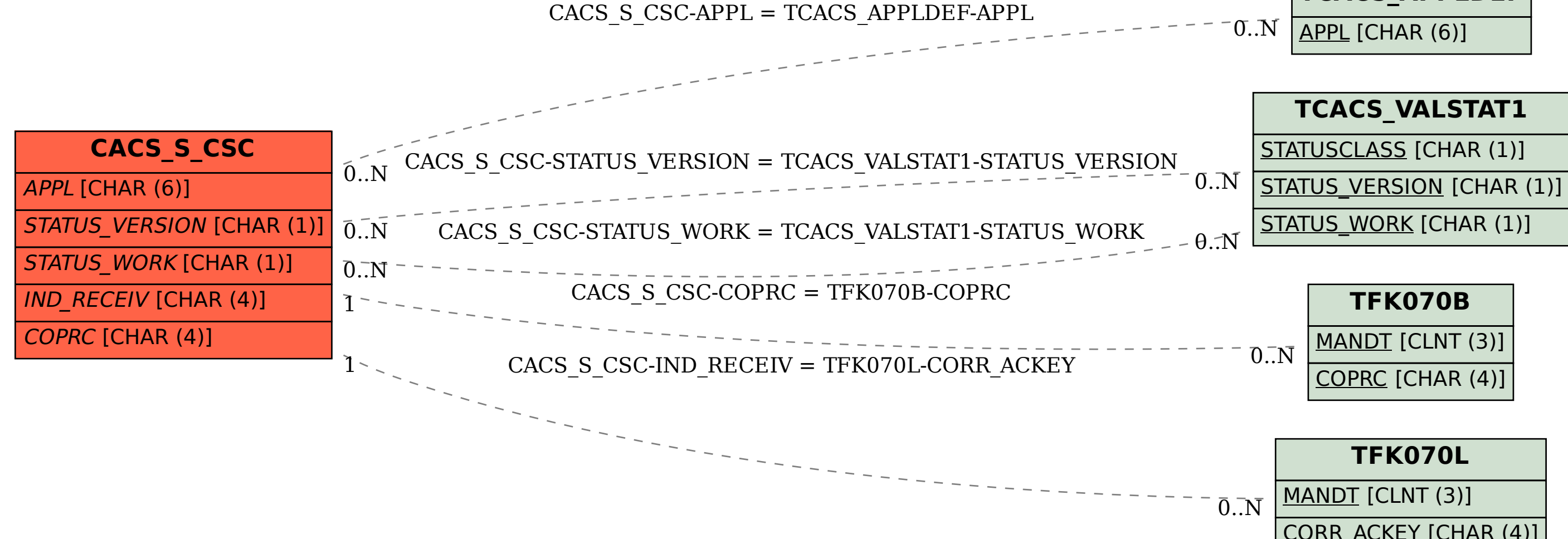

CORR\_ACKEY [CHAR (4)]